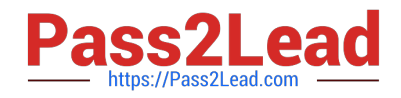

# **E20-393Q&As**

Unity Solutions Specialist Exam for Implementation Engineers

# **Pass EMC E20-393 Exam with 100% Guarantee**

Free Download Real Questions & Answers **PDF** and **VCE** file from:

**https://www.pass2lead.com/e20-393.html**

100% Passing Guarantee 100% Money Back Assurance

Following Questions and Answers are all new published by EMC Official Exam Center

**C** Instant Download After Purchase **83 100% Money Back Guarantee** 

- 365 Days Free Update
- 800,000+ Satisfied Customers

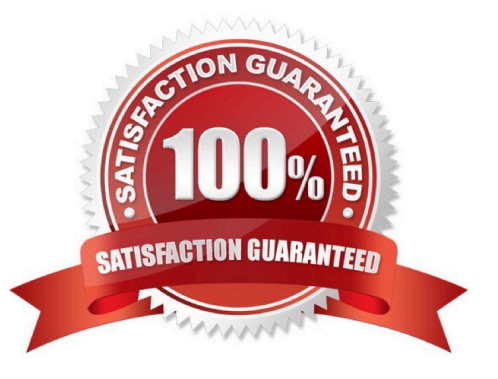

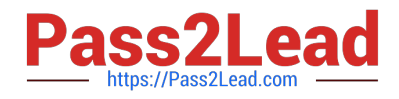

### **QUESTION 1**

A storage administrator is required to test a new version of an application loaded on a secondary host. The administrator must use existing data contained on a LUN provisioned from a Dell EMC Unity to a primary host.

Which solution will meet the requirement and provide space efficiency?

A. Create an Asynchronous Replication session for the LUN Configure access to the replica LUN for the secondary host Attach the secondary host

B. Create a Snapshot of the LUN Configure LUN access for the secondary host Attach the Snapshot to the secondary host

C. Create a Snapshot of the LUN Configure secondary host connectivity to Dell EMC Unity XT Attach the Snapshot to the secondary host

D. Create a Synchronous Replication session for the LUN Configure access to the replica LUN for the secondary host Attach the secondary host

#### Correct Answer: D

## **QUESTION 2**

In UnityVSA, what is the maximum storage capacity offered by the VVOLs license?

A. 4TB

B. 10TB

C. 25TB

D. 50TB

Correct Answer: D

UnityVSA maximum Usable Capacity is4 TB (Community Edition); 10 TB; 25 TB; and 50 TB licenses available.

References: https://store.emc.com/se/Product-Family/EMC-Unity-Products/EMC-Unity-VSA/p/EMC-Unity-Virtual-Storage-Appliance

#### **QUESTION 3**

DRAG DROP

Match each Dell EMC tool to its respective function.

Select and Place:

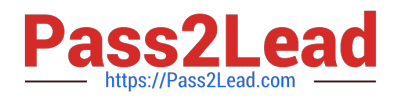

# Tool:

# **Function:**

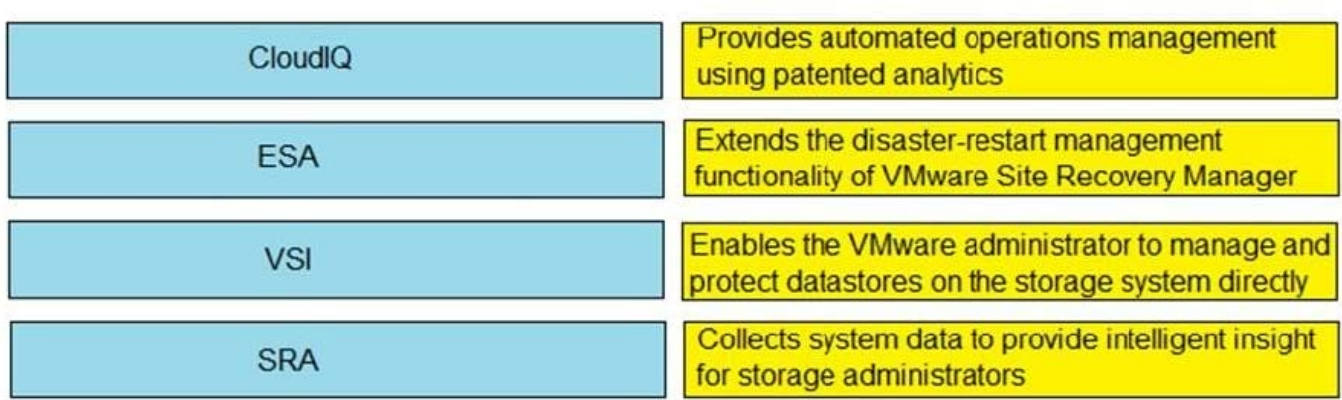

#### Correct Answer:

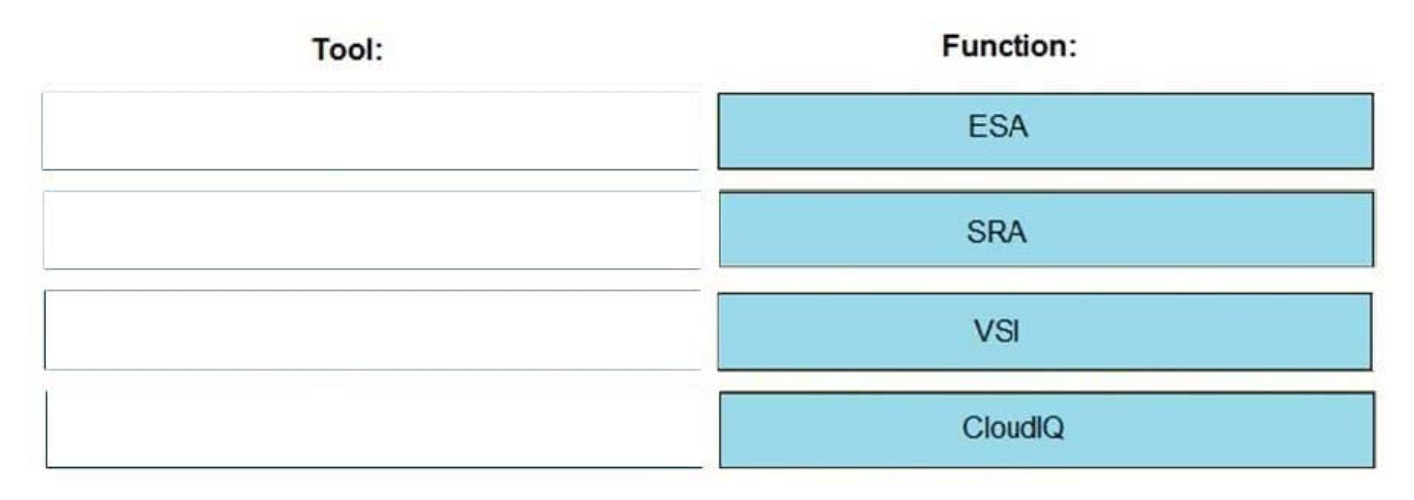

# **QUESTION 4**

Which FAST Cache operation can be performed from the Settings window?

- A. Disable FAST Cache use on a specific pool
- B. Pause FAST Cache use
- C. Expand FAST Cache
- D. Enable FAST Cache use on a specific pool

Correct Answer: A

# **QUESTION 5**

What is the default MTU value for the NAS Server interface?

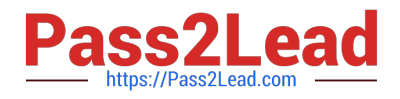

- A. 1280 bytes
- B. 1500 bytes
- C. 9000 bytes
- D. 9216 bytes
- Correct Answer: B

[Latest E20-393 Dumps](https://www.pass2lead.com/e20-393.html) [E20-393 VCE Dumps](https://www.pass2lead.com/e20-393.html) [E20-393 Exam Questions](https://www.pass2lead.com/e20-393.html)